## Installation issues:

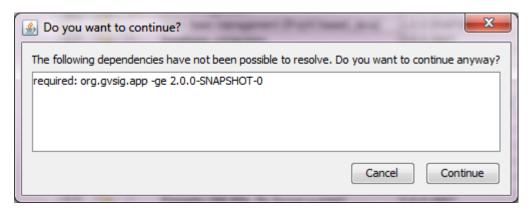

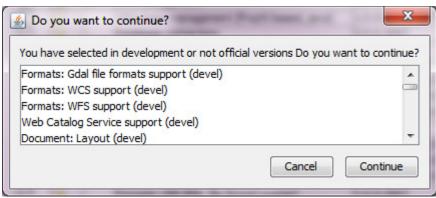

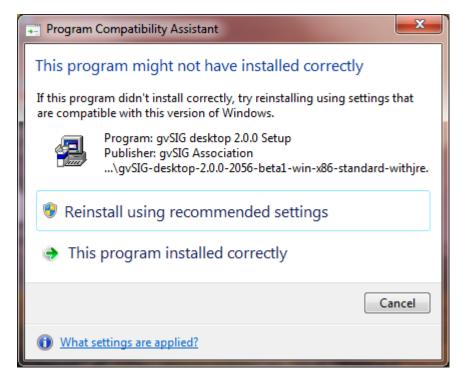

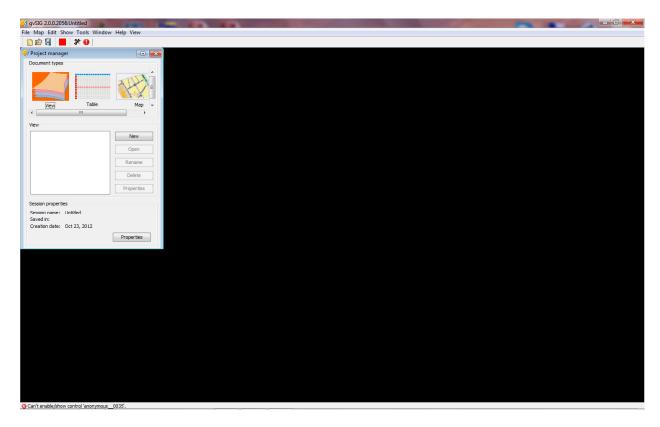

Error message in status line: "Can't enable/show control 'anonymous\_\_0035'" when try to create new project.

Problem during uninstall (I removed the directory, which was still full of files, manually later):

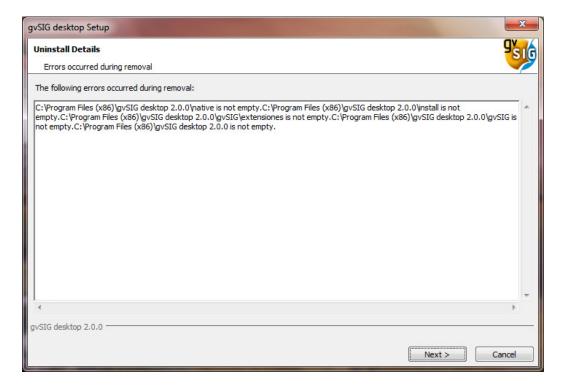

...but finally the "complete" message appears:

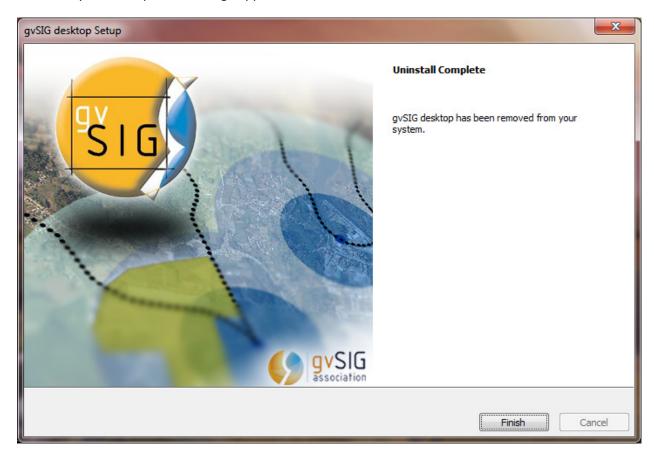

The installation directory was still full.

I tried to install a 2<sup>nd</sup> time with the same results. I had always chosen "typical" install and all extensions to be installed from the installation file.

Then I tried "advanced" installation and downloaded ALL possible extensions. The download and extension installation succeeded, but when I started gvSIG the following error was poping up:

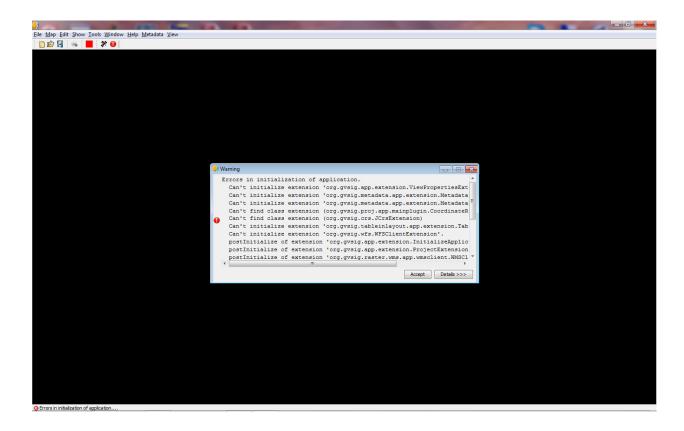

## Clicked "Accept" and try to create new project:

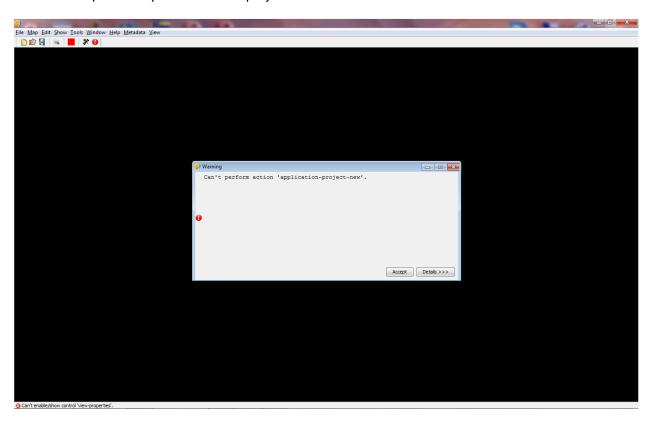